## Troubleshooting Tips . . . Laptop connected to projector with HDMI cord

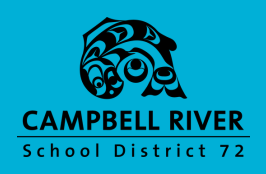

## **HDMI CORD FULLY SEATED**

Check to make sure HDMI cord is fully pushed into the laptop connection.

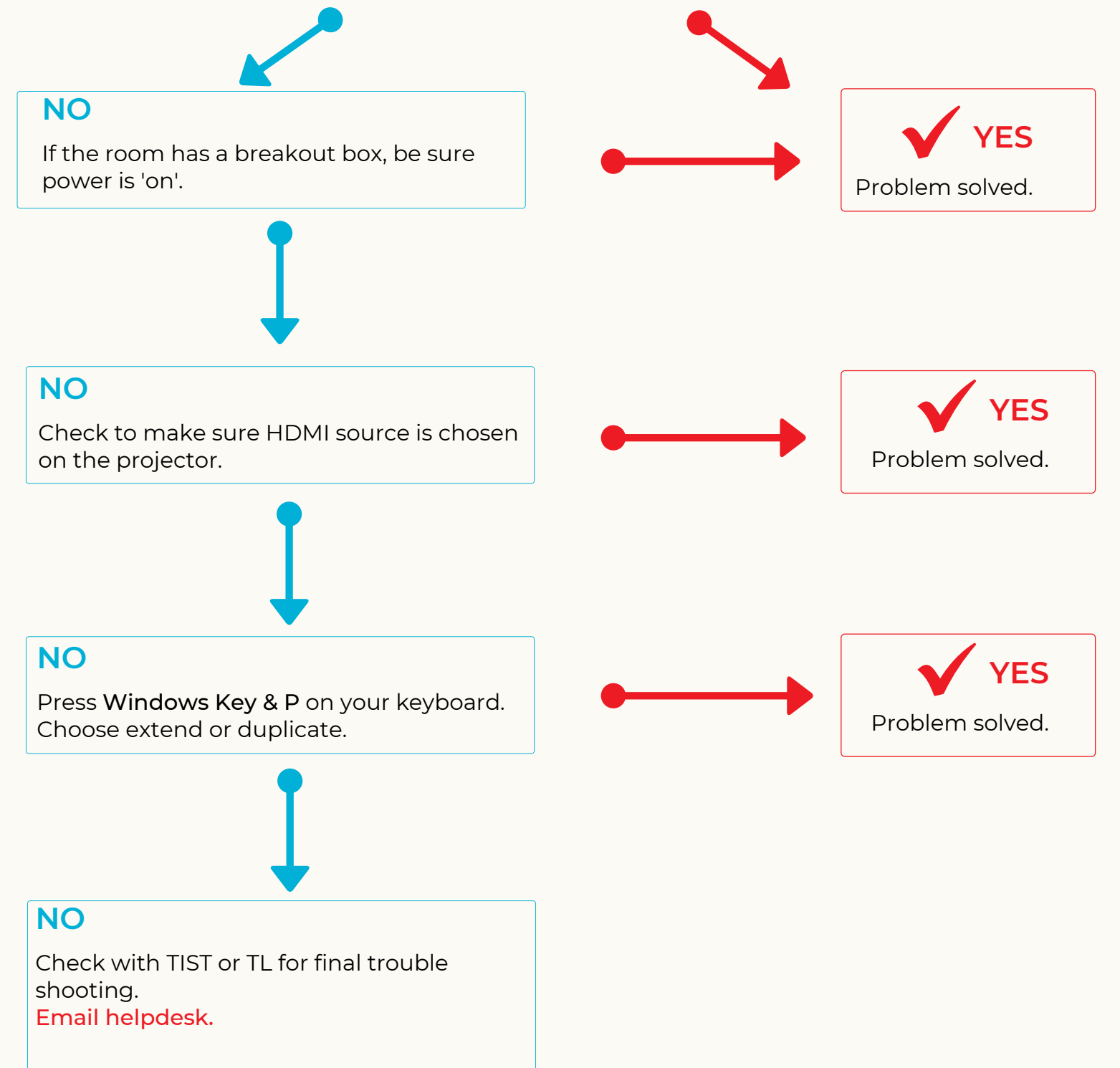